## **DATABASE CONTABASE CONTABILITY OF THE CONTABILITY OF THE CONTABILITY OF THE CONTABILITY OF THE CONTABILITY OF THE CONTABILITY OF THE CONTABILITY OF THE CONTABILITY OF THE CONTABILITY OF THE CONTABILITY OF THE CONTABIL**

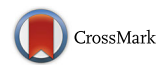

# RATEmiRs: the rat atlas of tissue-specific and enriched miRNAs database

Pierre R. Bushel<sup>1,2[\\*](http://orcid.org/0000-0001-5188-8693)</sup>®, Florian Caiment<sup>3</sup>, Han Wu<sup>4</sup>, Raegan O'Lone<sup>5</sup>, Frank Day<sup>6</sup>, John Calley<sup>7</sup>, Aaron Smith<sup>8</sup> and Jianving  $Li<sup>2,9,10</sup>$ 

## Abstract

Background: MicroRNAs (miRNAs) regulate gene expression and have been targeted as indicators of environmental/ toxicologic stressors. Using the data from our deep sequencing of miRNAs in an extensive sampling of rat tissues, we developed a database called RATEmiRs for the Rat Atlas of Tissue-specific and Enriched miRNAs to allow users to dynamically determine mature-, iso- and pre-miR expression abundance, enrichment and specificity in rat tissues and organs.

Results: Illumina sequencing count data from mapped reads and meta data from the miRNA body atlas consisting of 21 and 23 tissues (14 organs) of toxicologic interest from 12 to 13 week old male and female Sprague Dawley rats respectively, were managed in a relational database with a user-friendly query interface. Data-driven pipelines are available to tailor the identification of tissue-enriched (TE) and tissue-specific (TS) miRNAs. Data-driven organ-specific (OS) pipelines reveal miRNAs that are expressed predominately in a given organ. A user-driven approach is also available to assess the tissue expression of user-specified miRNAs. Using one tissue vs other tissues and tissue(s) of an organ vs other organs, we illustrate the utility of RATEmiRs to facilitate the identification of candidate miRNAs. As a use case example, RATEmiRs revealed two TS miRNAs in the liver: rno-miR-122-3p and rno-miR-122-5p. When liver is compared to just the brain tissues for example, rno-miR-192-5p, rno-miR-193-3p, rno-miR-203b-3p, rno-miR-3559-5p, rno-miR-802-3p and rno-miR-802-5p are also detected as abundantly expressed in liver. As another example, 55 miRNAs from the RATEmiRs query of ileum vs brain tissues overlapped with miRNAs identified from the same comparison of tissues in an independent, publicly available dataset of 10 week old male rat microarray data suggesting that these miRNAs are likely not age-specific, platform-specific nor pipeline-dependent. Lastly, we identified 10 miRNAs that have conserved tissue/organ-specific expression between the rat and human species.

**Conclusions:** RATEmiRs provides a new platform for identification of TE, TS and OS miRNAs in a broad array of rat tissues. RATEmiRs is available at: <https://www.niehs.nih.gov/ratemirs>

Keywords: miRNA, RNA-Seq, Database, Tissue-enriched, Tissue-specific, Organ-specific

## Background

MicroRNAs (miRNAs), short non-coding RNA molecules of approximately 22 nucleotides in length, regulate gene expression by binding to the 3′ untranslated regions of messenger RNAs (mRNAs) to inhibit translation or

\* Correspondence: [bushel@niehs.nih.gov](mailto:bushel@niehs.nih.gov) <sup>1</sup>

<sup>2</sup>Microarray and Genome Informatics Group, National Institute of

Environmental Health Sciences, P.O. Box 12233, Research Triangle Park, NC 27709, USA

Full list of author information is available at the end of the article

directly causing degradation of the transcripts [\[1](#page-11-0)–[4\]](#page-11-0). miR-NAs have recently become of great interest as molecular targets for disease intervention and as tissue-specific biofluid based biomarkers  $[5, 6]$  $[5, 6]$  $[5, 6]$  $[5, 6]$ . For example, measuring miR-122 in the blood, the expression of which is specific to the liver, has been investigated as a potential biomarker for various types of liver disease or dysfunction [[7](#page-11-0)–[9](#page-11-0)]. Having the ability to accurately detect the level of expression of miRNAs in tissues and organs is key to exploiting their full potential as modern day therapeutic targets.

Several recent efforts surveyed the expression of miRNAs in the tissues and organs of humans, mice, rats

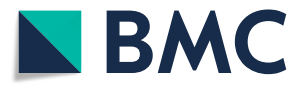

© The Author(s). 2018 Open Access This article is distributed under the terms of the Creative Commons Attribution 4.0 International License [\(http://creativecommons.org/licenses/by/4.0/](http://creativecommons.org/licenses/by/4.0/)), which permits unrestricted use, distribution, and reproduction in any medium, provided you give appropriate credit to the original author(s) and the source, provide a link to the Creative Commons license, and indicate if changes were made. The Creative Commons Public Domain Dedication waiver [\(http://creativecommons.org/publicdomain/zero/1.0/](http://creativecommons.org/publicdomain/zero/1.0/)) applies to the data made available in this article, unless otherwise stated.

<sup>&</sup>lt;sup>1</sup> Biostatistics and Computational Biology Branch, Research Triangle Park, NC, USA

<span id="page-1-0"></span>and other species [[10](#page-11-0)–[14](#page-11-0)]. miRNA sequences have been shown to be highly conserved between certain species [[15\]](#page-12-0). Except for the beagle dog miRNA tissue atlas, currently the databases of miRNA expression are largely based on microarray analysis and/or offer limited analytics supporting tissue-enrichment (TE) and tissue-specificity (TS). RNA-sequencing (RNA-Seq) has recently out performed microarray in the analysis and utilization of gene expression in clinical and regulatory settings [\[16,](#page-12-0) [17](#page-12-0)]. Smith et al. [\[18\]](#page-12-0) used three different bioinformatics pipeline analyses of deep miRNA-Seq data to survey the baseline expression of miRNAs in 21 and 23 tissues of male and female Sprague Dawley rats respectively, that make up 14 different organs. This rat miRNAs body atlas data is publicly available but currently, there is no useful way of performing meta-analysis of the data across tissues and within organs.

We developed a database called RATEmiRs for the Rat Atlas of Tissue-specific and Enriched miRNAs to allow users to determine mature-, iso- and pre-miR expression abundance, enrichment and specificity in Sprague Dawley rat tissues and organs. Using the RNA-Seq data from the rat miRNA body atlas, we developed user-friendly query interfaces to dynamically detect TE, TS and organ-specific (OS) miRNAs across three different bioinformatics pipelines (Data-Driven) based on 1) non-negative matrix factorization (NMF) [\[19](#page-12-0)] by Eli Lilly, 2) quasi-Poisson modeling by the National Institute of Environmental Health Sciences (NIEHS) and 3) percentage of total mapped reads by Maastricht University. In addition, a User-Driven interface is available to query the tissue expression of user-specified miRNAs. Functionality is implemented in RATEmiRs to compare abundantly expressed miRNAs from two or all three of the pipelines, to plot and display the expression of the data and to download results. Using one tissue vs other tissues and tissues of an organ vs other organs, we illustrate the utility of RATEmiRs to facilitate the identification of abundantly expressed miRNAs.

## Construction and content

Tissues (Table 1) from the organs of five male and five female Sprague Dawley rats 12–13 weeks in age were harvested, preserved and total RNA extracted. Detailed information on the tissues collected and miRNA sequence libraries are as previously described [\[18](#page-12-0)]. Illumina sequencing of the miRNAs extracted from the 215 tissue samples was performed by Illumina HiSeq 2000 analysis generating 50 bp single-end reads with 4–5 million reads per sample. The raw data is made available within the Gene Expression Omnibus (GEO) [\[20](#page-12-0), [21](#page-12-0)] through GEO Series accession number GSE78031. Three separate bioinformatics pipelines (Fig. [1\)](#page-2-0) processed the data as previously described [[18](#page-12-0)]. Table [2](#page-2-0) provides a comparison of the analysis steps for each pipeline. The

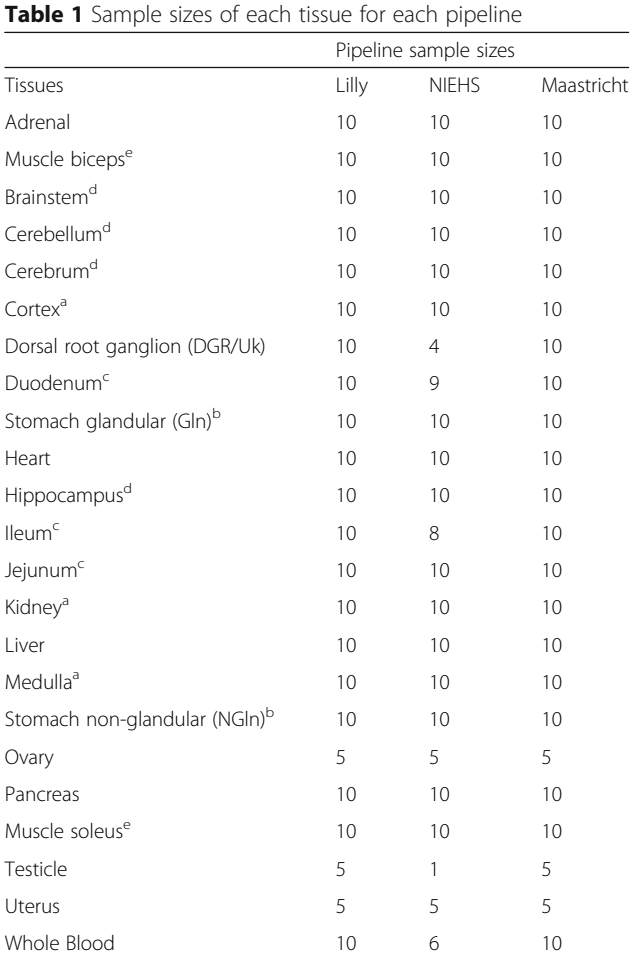

Denotation of tissues that comprise of an organ

<sup>a</sup>Kidney; <sup>b</sup>Stomach; <sup>c</sup>Intestine; <sup>d</sup>Brain; <sup>e</sup>Muscle

strengths and limitations of the core analysis methods implemented into each pipeline are shown in Table [3](#page-3-0). Below is a detailed description of each pipeline.

## Eli Lilly – Non-negative matrix factorization

FastQ files were preprocessed to remove adapter sequences, filtered to discard reads  $<$  17 bp in length and trimmed. Trimmed reads containing an 'N' were discarded. Identical sequences from the same sample were combined into a single sequence. Using miR-Deep2 [[22\]](#page-12-0), reads were aligned to known miRNAs from rat miRBase v20  $[23-27]$  $[23-27]$  $[23-27]$  $[23-27]$ . Each isomiR (variant of a mature miRNA) sequence in an alignment was associated with the corresponding mature miRNA identifier. A read is identified as  $\langle$ miR $\rangle$  – pre if it was found to map to a miRNA precursor but not with the mature miRNA sequence that is expected. If a given sequence was identified as mapping to two or more precursors, it was associated with all potential names. Sequences that did not align were compared

<span id="page-2-0"></span>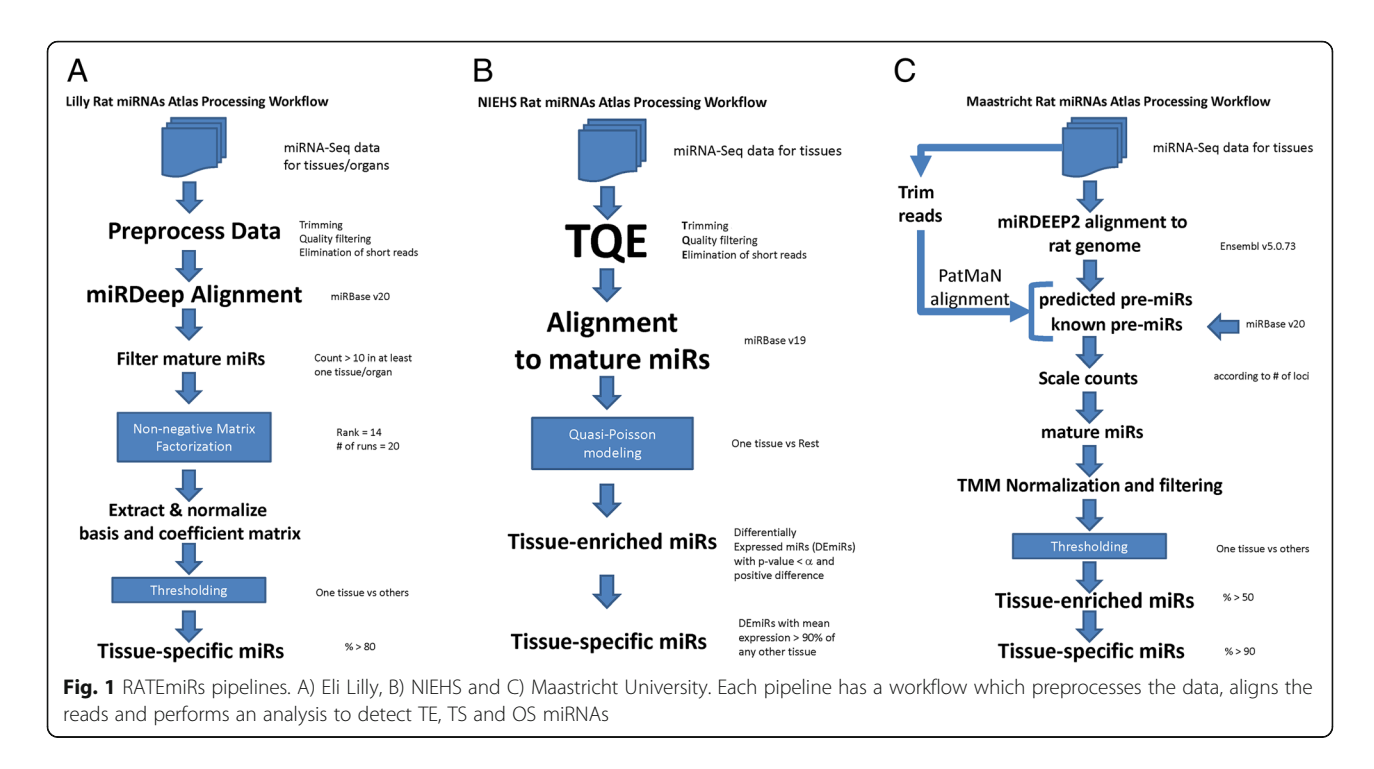

to known miRNAs from other species (mouse, human then C. elegans).

Tissue level counts (summing over all the animals for a tissue) were aggregated to the organ level by selecting the maximum read count of the tissues for a given organ. Other choices of aggregation included using the average, which might dilute the organ level signal. As we are equally interested in miRNAs that are expressed at all levels, we used a technique called NMF [\[19\]](#page-12-0) to find TE/TS/OS miR-NAs for each level of expression. To determine the expression level of each miRNA, a two-component mixture of Poisson distributions was fitted to the tissue counts data. The larger component of the two-component Poisson mixture model relates to high expression miRNA, whereas the

| Analysis steps                        | Eli Lilly                                                         | <b>NIEHS</b>                                                 | Maastricht University                                          |  |
|---------------------------------------|-------------------------------------------------------------------|--------------------------------------------------------------|----------------------------------------------------------------|--|
| Preprocessing                         | Trim adapters                                                     | Trim adapters                                                | Trim adapters                                                  |  |
|                                       | Quality filtering                                                 | Quality filtering                                            |                                                                |  |
|                                       | Flimination of short reads                                        | Flimination of short reads                                   | Flimination of short reads                                     |  |
| Alignment                             | miRDeep using miRBase v20                                         | BWA using miRBase v19                                        | Pre-alignment: miRDeep2 using<br>Ensembl v5.0.73               |  |
|                                       |                                                                   |                                                              | Post-Alignment: PatMaN using predicted<br>miRs and miRBase v20 |  |
| Read count filtering                  | Yes (i.e. $> 10$ in at least one<br>tissue/organ)                 | Yes (i.e. $>$ 3 in at least one<br>tissue/organ)             | <b>NA</b>                                                      |  |
| Scaling                               | <b>NA</b>                                                         | <b>NA</b>                                                    | According to # of loci                                         |  |
| Pre-Normalization                     | <b>NA</b>                                                         | <b>TPM</b> <sup>a</sup>                                      | <b>TMM</b>                                                     |  |
| Statistical method                    | Non-negative Matrix Factorization                                 | Quasi-Poisson modeling                                       | Percentage of total mapped read counts                         |  |
| Comparison                            | One vs All                                                        | One vs Rest                                                  | One vs All                                                     |  |
| Post-Normalization                    | Of basis (W) and coefficient (H) matrices                         | <b>NA</b>                                                    | <b>NA</b>                                                      |  |
| Tissue-enriched<br>thresholding       | % of total expression (i.e. 60% in<br>more than one tissue/organ) | <i>p</i> -value (i.e. $< 0.05$ )                             | % of total expression (i.e. > 50%)                             |  |
| Tissue/organ-specific<br>thresholding | % of total expression (i.e. > 80% in<br>one tissue/organ)         | p-value and % of expression<br>(i.e. $< 0.05$ and $> 90\%$ ) | % of total expression (i.e. > 90%)                             |  |
| Data for display                      | <b>TMM</b>                                                        | <b>TMM</b>                                                   | <b>TMM</b>                                                     |  |

Table 2 Comparison of pipelines analysis steps

<sup>a</sup>Prior to statistical analysis, a transformation from floats to integers was performed by ceiling the data

| Core Analysis Methods<br>Implemented | Strengths                                                                   | Limitations                                                    |  |  |
|--------------------------------------|-----------------------------------------------------------------------------|----------------------------------------------------------------|--|--|
| <b>NMF</b>                           | Factors are interpretable                                                   | Factorization (W,H matrices) is not always unique              |  |  |
|                                      | Reduces dimensions of the data                                              | No statistical inference                                       |  |  |
|                                      | Fast computation                                                            | Convergence can be slow                                        |  |  |
| Ouasi-Poisson                        | Has underlying statistical inference                                        | Model dependency and complexity                                |  |  |
|                                      | Computational simplicity                                                    | No probability distribution or log-likelihood                  |  |  |
|                                      | Accounts for over-dispersion of the data                                    | Supported by asymptotic (large sample) theory in special cases |  |  |
|                                      |                                                                             | Requires normalization and transformation of the data          |  |  |
| % Total Mapped Reads                 | Proportion basis offers an intuitive relationship<br>to relative expression | Requires normalization of the data                             |  |  |
|                                      | Easy to implement                                                           | No statistical inference                                       |  |  |

<span id="page-3-0"></span>Table 3 Strengths and limitations of core analysis methods implemented into the pipelines

smaller component corresponds to the low miRNA expression. This is to ensure that NMF is applied to miRNAs that have similar levels of expression. Otherwise, we are likely to miss miRNAs that are expressed at medium or low level. Let  $X$  be the organ level count matrix of dimension  $N$  by M, where N is the number of miRNAs and M is the 14 organs. NMF was used to decompose the non-negative matrix X into 2 non-negative matrices W and H. Each column of W explains a miRNA factor group and each column of H defines the expression of the miRNA factor group corresponding to the particular organ type. Based on this decomposition, OS miRNAs are identified by their high expression level for the organ. This method was also applied to detect TE and TS miRNAs. We impose the constraint that a TS miRNA has to be OS.

#### NIEHS – Quasi-Poisson statistical modeling

FastQ files with the RNA-Seq reads were checked for quality and preprocessed using recursive trimming of the adapters, quality filtering at  $Q \leq 20$  and elimination (TQE) of reads < 14 or > 25 bp long. Using the Burrows-Wheeler Alignment (BWA) tool [\[28](#page-12-0)], reads passing the TQE filtering were aligned to rat miRBase v19 [\[23](#page-12-0)–[27](#page-12-0)]. Read counts from perfect matches were summarized for each mature miRNA. Seventeen of the 215 samples had too few reads remaining after TQE and alignment and were therefore removed from analysis.

To detect TE miRNAs, a one-vs-rest strategy was adopted. Abundantly expressed miRNAs in one tissue vs all other tissues were identified using a quasi-Poisson (Quasi-Seq) model [\[29](#page-12-0)]. Significantly expressed miRNAs as TE were detected at a nominal *p*-value  $\lt$  α and with a positive difference. To detect TS miRNAs, a percentile criteria was used to select any TE miRNA which had a mean expression > a number of percentage points above the maximum mean expression from any of the other tissues. OS miRNAs were identified with the same model and manner for detecting TE miRNAs except that an organ-vs-rest quasi-Poisson modeling was implemented.

#### Maastricht – Percentage of total mapped reads

Using miRDeep2 [\[22](#page-12-0)] FastQ files were mapped to the rat genome (version 5.0.73 from Ensembl [\[30](#page-12-0)]). To retain predicted miRNA precursors with a score of 1 or above, we parsed the output then trimmed raw reads and discarded any with a size  $< 16$  or  $> 35$  bp. Using PatMaN, a fast short read mapping software [[31\]](#page-12-0), we mapped trimmed reads to rat precursor miRNAs or generated de novo from the miRDeep2 prediction. To generate pre-normalized count data, we parsed the PatMaN output in order to assign a unique name to each unique sequence and then divided the total read count of each by the number of assigned loci for the miRNA. Finally, the data was normalized by the trimmed mean of M-values method (TMM) [\[32\]](#page-12-0) and then filtered to remove all miRNAs where the TMM was < 10 in all of the samples.

We defined a miRNA as TE or TS/OS when the proportion of reads aligned for a single tissue (or organ) was greater than 0.5 or 0.9 of the total reads aligned respectively. To identify isomiRs, we first converted the raw count number of each given isomiR to the proportion of expression compared to the mature miRNA. Then by comparing the proportions, we report the miR-NAs for which the most expressed isomiRs differs between all of the tissues.

## Database implementation

The RATEmiRs database contains tables (Fig. [2\)](#page-4-0) to store data related to the samples, miRNAs and specific analysis pipeline. Eli Lilly's mature-, pre- and isomiRs read count and normalized data, NIEHS' mature miR-NAs read count and normalized data and Maastricht's mature-, pre- and isomiRs count and normalized data were loaded into a MySQL database [[33\]](#page-12-0). A previous claim of TMM poor performance for miRNA

<span id="page-4-0"></span>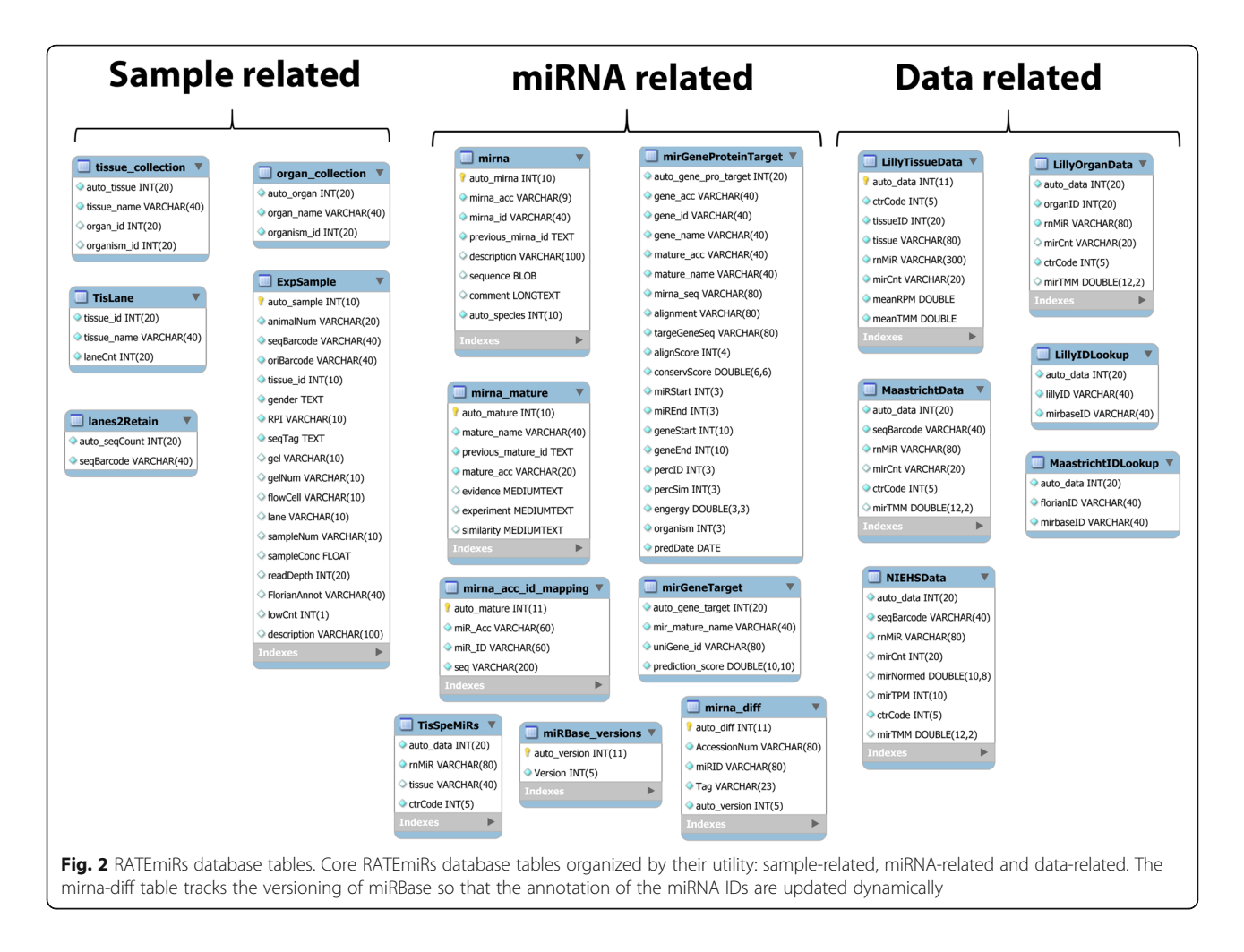

sequencing data [[34\]](#page-12-0) has been disproved and attributed to an error in utilization of the normalization method [[35\]](#page-12-0). Rigorous optimization of miRNA sequencing data revealed that TMM is recommended for count normalization [[36](#page-12-0), [37](#page-12-0)]. The count data from all three pipelines were normalized by TMM in order to harmonize the transcript measurements for display purposes. Tissues are grouped (flagged in the TisLane table) according to the organ they were extracted from. As shown in Table [1](#page-1-0), 14 tissues are denoted as derived from the kidney, stomach, intestine, brain or muscle and along with the other nine tissues, make up a total of 14 organs. miRBase and miRDB [\[38](#page-12-0)] external resources are used to update the annotation of the miR-NAs according to the current version and provide the structure of the database respectively. Individual pipelines have their respective naming conventions of the miRNAs. However, when the query for abundant miR-NAs compares two or all three pipelines, the annotation of the miRNAs are reconciled by lookup tables and then presented in the Venn diagram overlap with a common miRBase identifier. A ColdFusion® web application server manages the user web requests to query the database (Fig. [3](#page-5-0)). R scripts [[39\]](#page-12-0) for each pipeline process the data by way of an analytical server.

## Utility and discussion

There are two ways of querying the data through the RATEmiRs interface (Fig. [4](#page-5-0)). The Data-Driven approach computationally identifies TE, TS or OS miR-NAs depending on the pipeline(s) chosen and the parameter(s) selected. Users can select one tissue to compare to two or more other tissues or an organ represented by or one or more tissues. The User Driven entrez permits a user to enter in miRBase IDs in order to display the expression determined by selected pipelines. The query interfaces have no more than 5 steps (numbered in circles) to follow to perform an analysis for identification of TE, TS, OS or user-defined miRNAs. For identifying TE or TS miRNAs:

1) Select which type is desired

<span id="page-5-0"></span>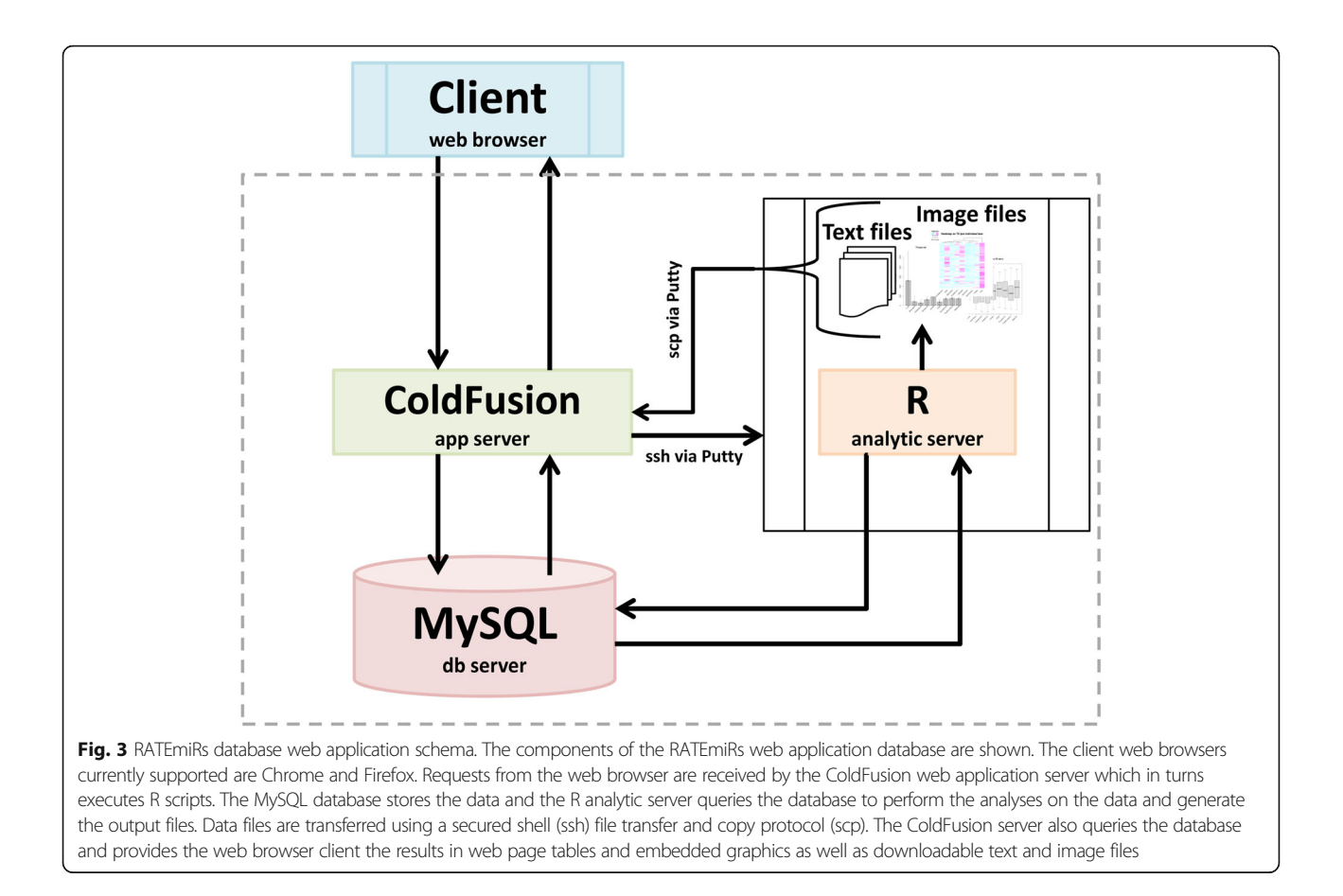

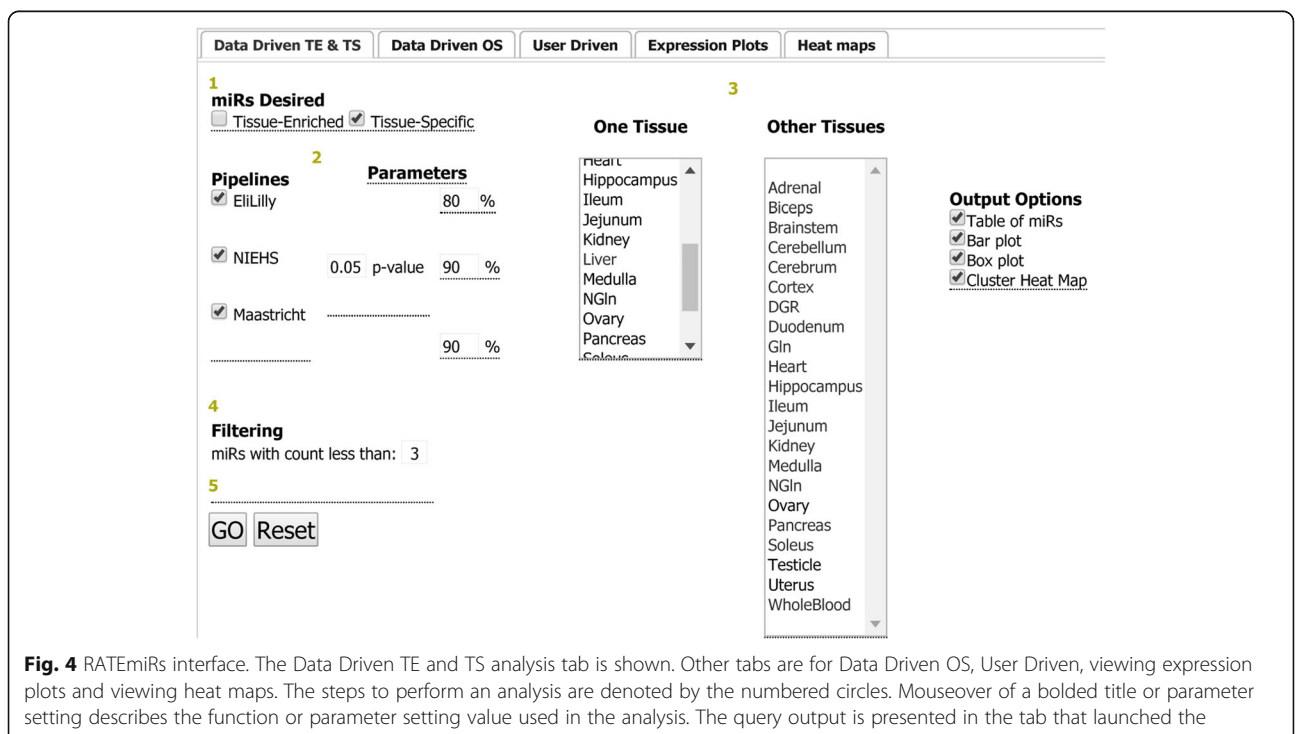

analysis. The profile plots of the miRNAs' expression and the heat maps of the miRNAs' expression are presented in the Expression Plots tab and the Heat maps tab respectively

- 2) Select the analysis pipeline(s) and adjust parameters if needed
- 3) Select one tissue to compare with two or more selected other tissues
- 4) If necessary, adjust the filtering of miRNAs by read counts
- 5) Hit Go

For identification of OS miRNAs:

- 1) Select the analysis pipeline(s) and adjust parameters if needed
- 2) Select one organ
- 3) If necessary, adjust the filtering of miRNAs by read counts
- 4) Hit Go

## To obtain the expression of user-defined miRNAs:

Table 4 Abundance of the miRNAs in the liver vs brain tissues

- 2) Enter a list of miRNAs (one per line) using mature miRBase identifiers
- 3) Select two or more tissues
- 4) Hit Go

Query and analysis results are presented in the form of tables with the mean expression (averaged across the male and female biological replicates) within each tissue or organ (Table 4) or as shown in Fig. [5](#page-7-0), bar plots of the distribution of the miRNAs within each tissue or organ, box plots illustrating the spread of the miRNAs in each tissue and a cluster analysis representing the similarity of the expression of the miRNAs across the samples. Finally, if more than one pipeline is selected, a Venn diagram is produced depicting the overlap of the miRNAs detected as TE, TS or OS (Fig. [6\)](#page-8-0). Overlapping miRNAs

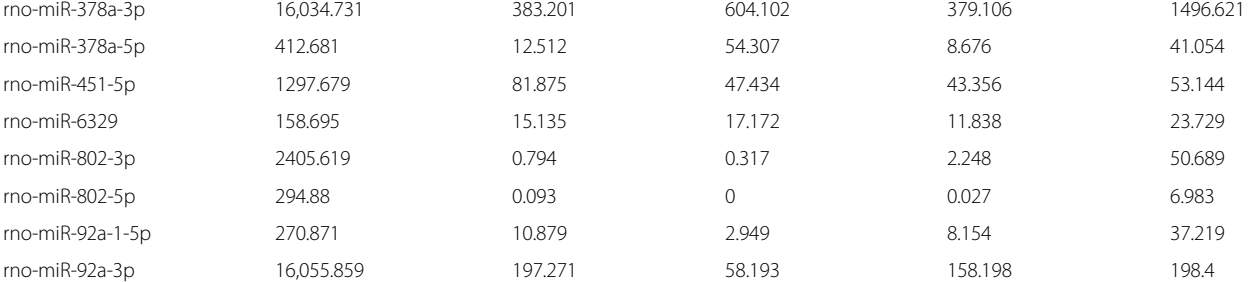

miRNA ID Liver Brainstem Cerebellum Cerebrum Hippocampus rno-miR-101b-3p 9673.302 259.239 333.532 239.783 325.597 rno-miR-122-3p 4009.98 0.168 0.045 0.134 0.092 rno-miR-122-5p 69,427.419 0.428 0.87 0.69 1.574 rno-miR-142-3p 363.858 26.372 10.863 12.454 61.031 rno-miR-142-5p 3637.916 118.302 71.591 102.668 682.414 rno-miR-144-3p 579.159 22.386 16.137 11.014 16.39 rno-miR-144-5p 679.886 37.424 22.018 18.614 20.869 rno-miR-192-5p 468,832.18 2273.309 4705.168 1628.248 49,459.205 rno-miR-193-3p 1737.21 15.646 5.535 10.126 71.69 rno-miR-194-5p 29,022.858 222.803 1005.578 154.443 4888.132 rno-miR-203b-3p 346.805 0.549 0.34 1.926 5.414 rno-miR-21-5p 159,245.015 3854.307 1345.632 1652.192 15,147.209 rno-miR-22-3p 1,236,523.448 96,603.646 55,374.293 166,371.249 235,026.152 rno-miR-22-5p 444.407 63.992 28.289 87.822 84.76 rno-miR-31a-3p 135.821 4.969 0.734 4.788 12.909 rno-miR-31a-5p 2931.165 168.328 32.897 158.017 583.204 rno-miR-339-5p 314.445 49.849 25.719 27.668 43.617 rno-miR-3559-5p 550.276 11.454 11.879 13.587 34.687 rno-miR-365-3p 470.536 26.121 10.247 22.187 60.292

Expression represented as TMM. Based on the NIEHS pipeline with p-value < 0.01, miRNA expression ≥80 percentage points above the maximum mean expression within any of the other brain organ tissues and miRNA mean expression in liver > 100 TMM

<span id="page-7-0"></span>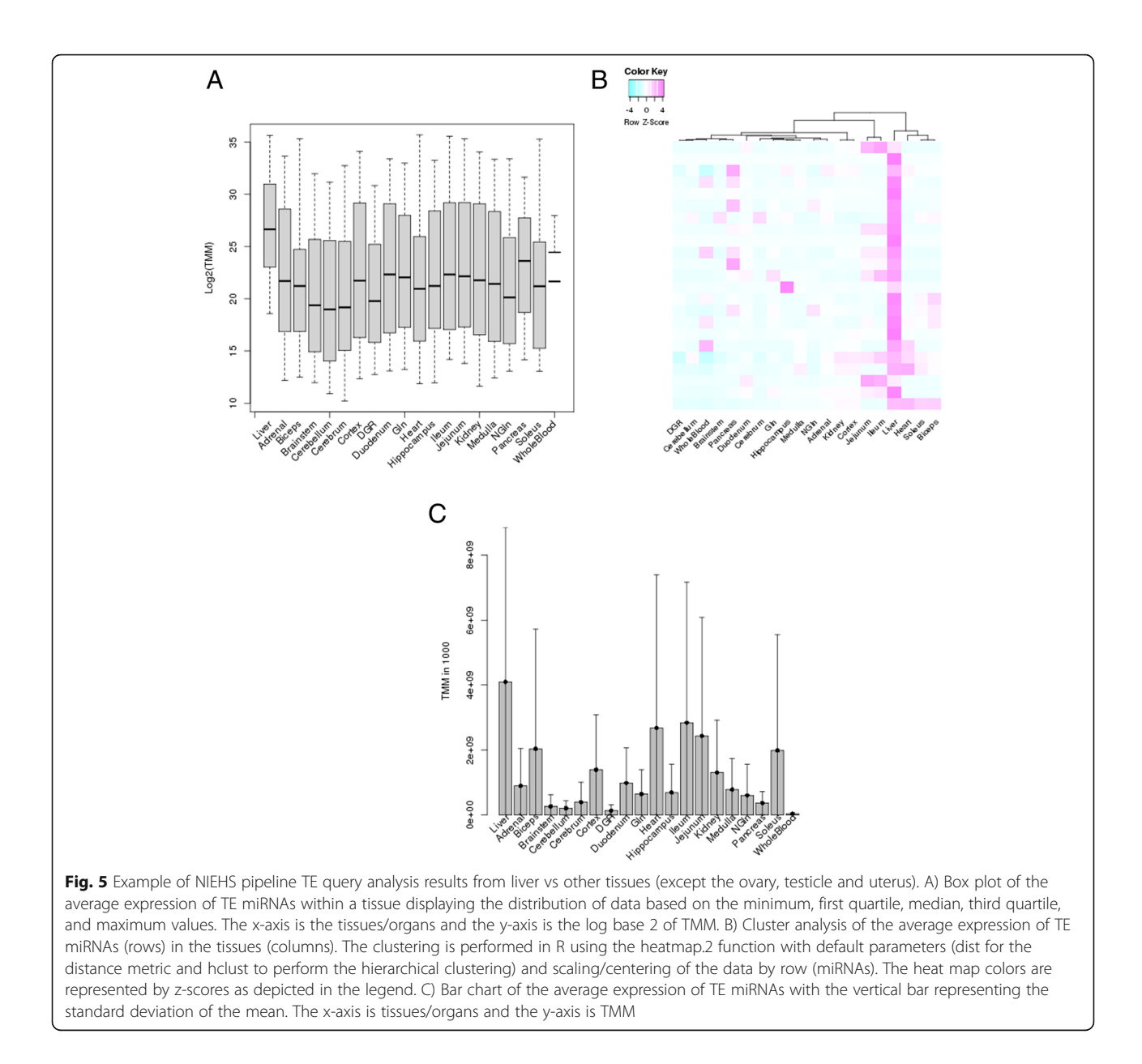

suggest higher confidence in them as, abundant, enriched or specific in a tissue or organ whereas nonoverlapping ones may represent pipeline-specific analysis results or miRNAs not detected as abundant by the other pipelines. All the result sets are downloadable.

The Expression Figures tabs contains a dynamically generated expression plot (Fig. [7](#page-8-0)a) which can be zoomed in to reveal the levels of expression of the miRNAs and a heat map (Fig. [7](#page-8-0)b) that displays the expression of the miRNAs as a color representation according to the data scaled between  $-4$  and  $+4$ . The heat map can be downloaded as an image file.

The data included in the RATEmiRs database is from male and female Sprague Dawley rats with ages ranging

between 12 and 13 weeks. To assess whether age or platform affects the miRNAs identified as TE, we compared the miRNAs overlapping the three pipelines in ileum vs brain tissues (cerebellum, cerebrum and hippocampus) against those obtained in the same comparison of miR-NAs obtained from 10 week old male Sprague Dawley rats where the samples were assayed on customized Agilent miRNA microarrays (GEO accession number GSE52754) [[13\]](#page-11-0). The RATEmiRs TE querying parameters were set as follows:

- Eli Lilly: threshold = 40%.
- NIEHS:  $p$ -value = 0.05.

Maastricht: threshold = 50%.

There were 55 miRNAs identified in the overlap of the three RATEmiRs pipelines (Table [5\)](#page-9-0). The GEO2R

<span id="page-8-0"></span>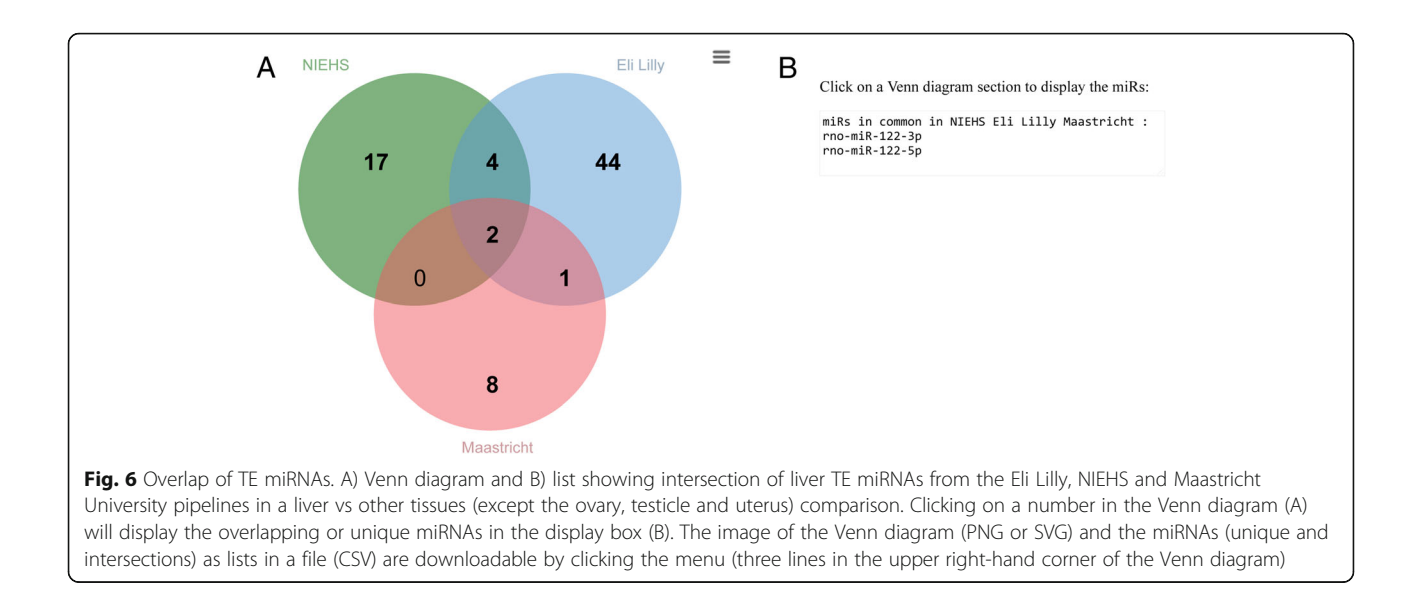

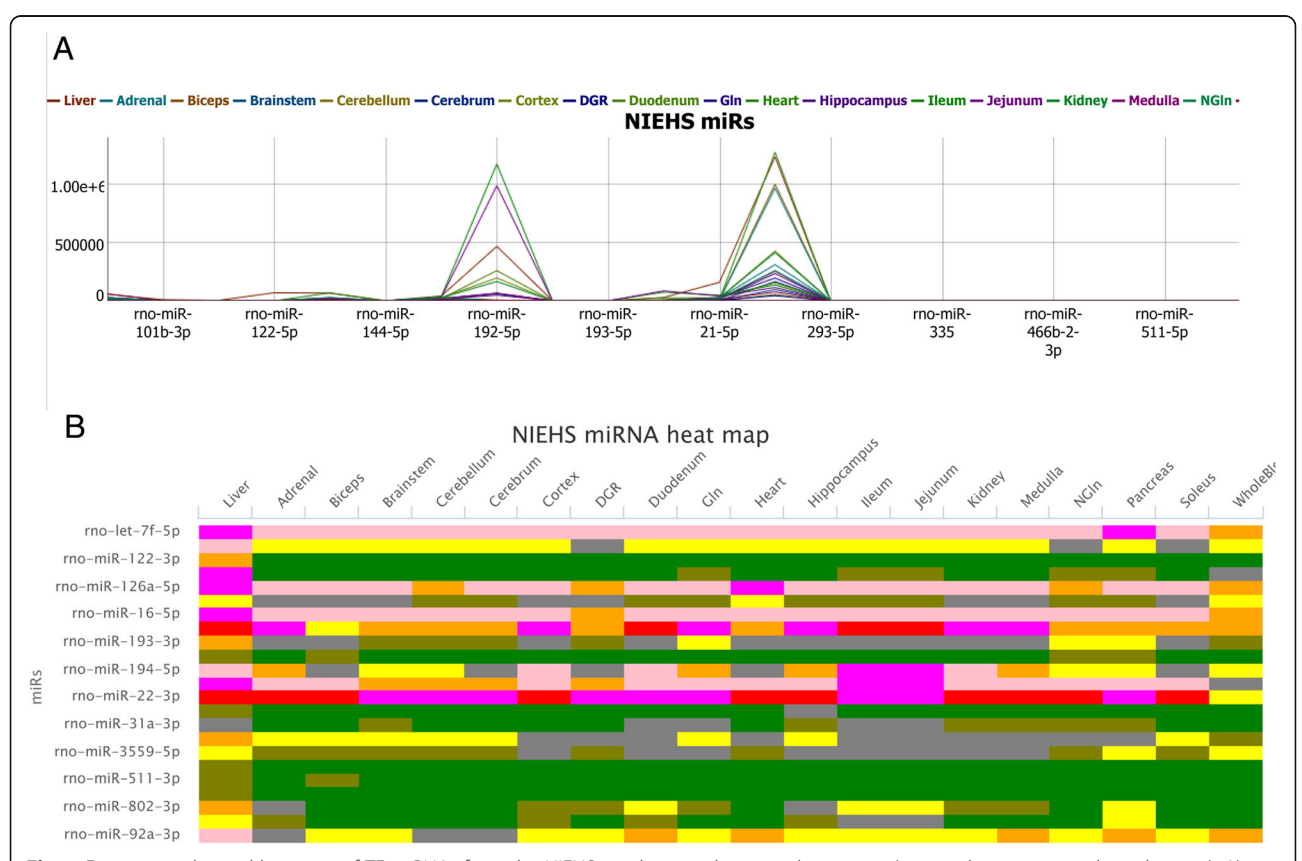

Fig. 7 Expression plot and heatmap of TE miRNAs from the NIEHS pipeline in a liver vs other tissues (except the ovary, testicle and uterus). A) Expression profile plot with the miRNAs in the x-axis and TMM in the y-axis. Each miRNA is color coded and when the profiles are mouseovered, the TMM value for each miRNA is displayed. B) Heat map of the miRNA expression. The x-axis is the tissues/organs and the y-axis is the miRNAs. The color for the heat map expression is the TMM data scaled to values between − 4 and + 4. Mouseover of a cell in the heat map displays the miRNA, its scaled expression and the tissue/organ of expression. The image (PNG, JPEG, PDF and SVG formats) of the heat map is downloadable by clicking the menu (three lines in the upper right-hand corner of the heat map)

empirical Bayes statistics [\[40,](#page-12-0) [41](#page-12-0)] analysis (limma with  $log2$  FC > 0.5 and FDR < 0.05) of the 10 weeks in age male rat data was based on ileum vs brain tissues (cerebellum and cerebrum [cortex, hippocampus and thalamus]) and yielded 456 miRNAs. All 55 miRNAs from the RATEmiRs query of the 12–13 week old male and female rat data were identified by the GEO2R query of the 10 week old male rat data suggesting that these miRNAs are not age-specific, platform-specific nor pipeline-dependent.

Conservation of tissue/organ-specificity between rat and human was observed for 10 miRNAs (Table [6](#page-10-0)). Using the default parameters for each of the three pipelines in RATEmiRs, TS or OS miRNAs in the rat liver, heart, pancreas, intestine or testis tissues/organs also exhibited tissue-specificity in those same tissues in the human as revealed by the Human Tissue

miRNA Atlas [\[10\]](#page-11-0). The tissue-specificity index defined as

$$
\text{TSI}_j = \frac{\sum_{i=1}^N (1 - x_{ij})}{N - 1}
$$

where  $x_{ii}$  is the TMM expression of miRNA *j* in tissue *i* normalized by the maximal expression of miRNA  $j$  in any of the  $N$  tissues [[10,](#page-11-0) [42](#page-12-0)]. TSI ranges between 0 and 1 with measures closer to 0 indicative of a miRNA expressed in many tissues and measures closer to 1 indicative of a miRNA expressed more exclusively. As shown in Table [6,](#page-10-0) the rat and human conserved TS/OS miR-NAs have similar TSI measures with values > 0.9. Human hsa-miR-21 has been shown to be ubiquitously expressed and upregulated in various cancers [\[43](#page-12-0)]. The TSI measure for rno-miR-21-3p is ≤0.71 in the RATEmiRs rat miRNA sequencing data but is as high as 0.8 in the Human Tissue miRNA Atlas or as low as 0.69. Two human miRNAs (hsa-miR-3960 and hsa-miR-6089) were the only miRNAs ubiquitously expressed with TSI measures ≤0.32. These two aforementioned miRNAs are not represented in the rat database.

As a User Driven case scenario, 5 rat miRNAs (rno -miR-802-5p, rno-miR-101b-3p, rno-miR-122-5p, rno-miR-192-5p and rno-miR-31-3p) known to be TS in the liver [\[44\]](#page-12-0) were queried in RATEmiRs using the User Driven entrez. Shown in Fig. [8](#page-10-0) is a bar chart of the mean TMM expression of the 5 miRNAs from the Maastricht University pipeline in each tissue with error bars representing the standard deviations of the means. As can be seen, the miRNAs are for the most part, exclusively expressed in the liver.

The RATEmiRs tool can reliably be used to discover and query TS, TE, OS miRNAs, but the actual quantity of the miRNA may be inaccurate. T4 RNA ligases are used to ligate adapters to the miRNAs upstream of the polymerase chain reaction (PCR) and sequencing. The use of ligases may result in inaccurate quantitation of miRNAs due to inconsistent ligation efficiency caused by differences in secondary structures of miRNAs and adapters during the ligation process [[45](#page-12-0)]. While ligase bias may result in inaccurate quantitation, the efficiency of ligation should be equal for a particular miRNA despite the tissue/sample of origin. This hypothesis is supported by the fact that many previously discovered TS, TE and OS miRNAs were found in the rat miRNA body atlas sequencing data [[18\]](#page-12-0). However, additional methods should be employed to provide more accurate quantitation of miRNAs particularly if a miRNA is to be used as a blood-based marker of organ injury since the quantity of miRNA within a tissue may affect its utility

<span id="page-9-0"></span>Table 5 TE miRNAs that overlap the three RATEmiRs pipelines in ileum vs brain tissues

| miRNA IDs        |                  |
|------------------|------------------|
| rno-miR-1-3p     | rno-miR-200a-3p  |
| rno-miR-10a-3p   | rno-miR-200a-5p  |
| rno-miR-10a-5p   | rno-miR-200b-3p  |
| rno-miR-130b-3p  | rno-miR-200b-5p  |
| rno-miR-130b-5p  | rno-miR-200c-3p  |
| rno-miR-133a-3p  | rno-miR-203a-3p  |
| rno-miR-133a-5p  | rno-miR-203b-3p  |
| rno-miR-141-3p   | rno-miR-20a-5p   |
| $rno-miR-141-5p$ | rno-miR-20b-3p   |
| $rno-miR-142-3p$ | rno-miR-20b-5p   |
| $rno-miR-142-5p$ | $rno-miR-21-3p$  |
| $rno-miR-143-3p$ | rno-miR-21-5p    |
| $rno-miR-143-5p$ | rno-miR-223-3p   |
| rno-miR-145-3p   | rno-miR-27a-5p   |
| $rno-miR-145-5p$ | rno-miR-28-3p    |
| rno-miR-146a-3p  | rno-miR-301b-3p  |
| rno-miR-146a-5p  | rno-miR-31a-3p   |
| rno-miR-15b-3p   | rno-miR-31a-5p   |
| $rno-miR-15b-5p$ | rno-miR-3558-5p  |
| rno-miR-183-3p   | rno-miR-3559-3p  |
| rno-miR-183-5p   | rno-miR-3559-5p  |
| rno-miR-18a-5p   | $rno-miR-363-3p$ |
| rno-miR-192-3p   | rno-miR-375-3p   |
| rno-miR-192-5p   | rno-miR-802-3p   |
| rno-miR-196c-3p  | rno-miR-802-5p   |
| rno-miR-196c-5p  | rno-miR-92a-1-5p |
| rno-miR-19a-3p   | rno-miR-96-5p    |
| rno-miR-19a-5p   |                  |
|                  |                  |

<span id="page-10-0"></span>Table 6 Tissue/organ-specific miRNAs conserved between rat and human

| Tissue/Organ           | Expression Type   | miRNA             | Lilly Rat TSI | NIEHS Rat TSI            | Maastricht Rat TSI | Human TSI (body 1/body 2) |
|------------------------|-------------------|-------------------|---------------|--------------------------|--------------------|---------------------------|
| Liver                  | TS                | $rno-miR-122-3p$  | 1.00          | 0.97                     | 0.97               | 1/0.91                    |
| Liver                  | TS.               | $rno-miR-122-5p$  | 1.00          | 0.97                     | 0.97               | 0.99/0.94                 |
| Heart                  | OS.               | rno-miR-208a-3p   | 1.00          | 0.98                     | 0.96               | 0.98/0.96                 |
| Pancreas               | TS                | rno-miR-216a-5p   | 1.00          | 0.97                     | 0.96               | 0.9/0.92                  |
| Pancreas               | TS.               | $rno-miR-216b-5p$ | 0.99          | 0.96                     | 0.96               | 0.72/0.95                 |
| Pancreas               | <b>TS</b>         | $rno-miR-217-3p$  | 0.99          | 0.96                     | 0.96               | 0.92/0.96                 |
| Pancreas               | TS                | rno-miR-217-5p    | 0.99          | 0.97                     | 0.96               | 0.92/0.96                 |
| Intestine <sup>a</sup> | <b>OS</b>         | $rno-miR-215-5p$  | 0.94          | $\overline{\phantom{m}}$ | 0.94               |                           |
| Testisb                | <b>TS</b>         | rno-miR-509-3p    | 0.99          | 0.95                     | 0.99               | 0.96/0.96                 |
| Testis <sup>b</sup>    | TS                | $rno-miR-509-5p$  | 0.99          | 0.95                     | 0.98               | 0.98/0.98                 |
| Several                | <b>Ubiquitous</b> | $rno-miR-21-3p$   | 0.57          | 0.71                     | 0.71               | 0.8/0.69                  |
|                        |                   |                   |               |                          |                    |                           |

TS tissue-specific, TSI Tissue Specificity Index, OS organ-specific. Specificity determined by RATEmiRs analysis in a one vs all other tissues and using the default parameters for each

Shown are the rat miRNAs that have specific expression and overlap with specific expression of human miRNA from the Human Tissue Atlas <sup>a</sup>Indicates that the miRNA was not an annotated feature in the NIEHS pipeline

**b** Denotes that the NIEHS pipeline did not detect the miRNAs as specific

RATEmiRs TSI computed from TMM data and the human TSI computed from the Human Tissue Atlas quantile normalized data

[[46\]](#page-12-0). Ligase bias in the rat miRNA body atlas data used in RATEmiRs was addressed in Smith et al. [[18\]](#page-12-0).

Plans for future versions of the database includes the possibility of incorporation of body tissue RNA-Seq reads of miRNAs from treated samples and implementation of additional analysis pipelines. In addition, future versions of the database will likely include partitioning of the data and analysis functionalities to identify sex differences related to the expression of the miRNAs in particular tissues and organs.

## Conclusions

The RATEmiRs database was developed to provide a user-friendly interface to the publicly available rat miRNA

body map dataset. On-the-fly analysis of the expression of miRNAs in 23 tissues of Sprague Dawley rats using three different analysis pipelines is available for tissue vs tissues or organ vs organs comparisons. Comparing across multiple pipelines, tissues and organs gives the user immense analysis power and confidence in the TE, TS and OS miR-NAs that overlap. Having the flexibility to narrow down miRNAs to ones which are largely expressed in a tissue or organ, or querying by user-defined miRNAs, is of valuable to scientists who want to target particular miRNAs because of their tissue specificity, comparative expression, expression abundance or biological importance. The RATEmiRs database is a useful resource not only for scientists studying

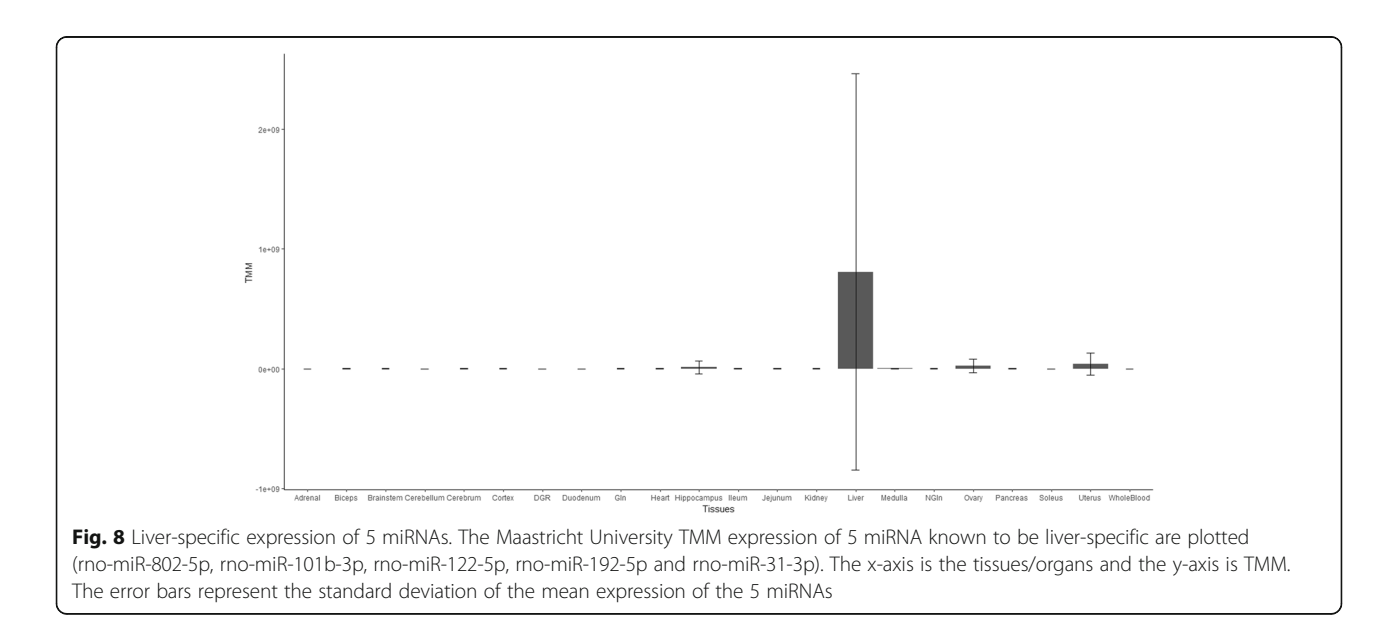

<span id="page-11-0"></span>miRNA biology in the rat, but also for those who are interested in some form of comparative genomics.

## Availability and requirements

#### Database name: RATEmiRs.

Database homepage: <https://www.niehs.nih.gov/ratemirs> Browser requirement: JavaScript enabled; Chrome and Firefox web browsers are supported and recommended.

For questions regarding the RATEmiRs database functionality, contact Pierre R. Bushel (bushel@niehs.nih. gov), Jianying Li (jianying.li@nih.gov) or the RATEmiRs development team at ratemirsdevteam@niehs.nih.gov.

#### Abbreviations

BWA: Burrows-Wheeler Alignment tool; GEO: Gene Expression Omnibus; HESI: Health and Environmental Sciences Institute; miRNA: MicroRNA; mRNA: messenger RNA; NIEHS: National Institute of Environmental Health Sciences; NMF: Non-negative matrix factorization; OS: Organ-specific; PCR: Polymerase Chain Reaction; RATEmiRs: Rat Atlas of Tissue-specific and Enriched miRNAs; RNA-Seq: RNA-Sequencing; TE: Tissue-enriched; TMM: Trimmed Mean of M-values; TQE: Trimming, Quality and Elimination; TS: Tissue-specific; TSI: Tissue Specificity Index

#### Acknowledgements

The authors thank HESI, Dr. Alison Harrill and Dr. Oswaldo Lozoya for their internal review of the manuscript and for their comments to improve the paper and database.

#### Funding

The rat atlas miRNA study was supported by Eli Lilly. The Health and Environmental Sciences Institute (HESI) scientific initiative is primarily supported by in-kind contributions (from public and private sector participants) of time, expertise, and experimental efforts. These contributions are supplemented by direct funding (that largely supports program infrastructure and management) that was provided by HESI's corporate sponsors. A list of supporting organizations (public and private) is available at <http://www.hesiglobal.org> . This research was supported, in part, by the Intramural Research Program of the National Institutes of Health (NIH), National Institute of Environmental Health Sciences (NIEHS). The authors greatly appreciate the NIEHS Office of Scientific Computing and the NIEHS Computer Technology Branch for computational, web and application development resources to support RATEmiRs.

#### Availability of data and materials

The raw data is made available within the GEO database through GEO Series accession number GSE78031.

#### Authors' contributions

PRB designed the project, implemented the user interface, implemented some of the pipelines into the analysis engine and wrote the paper; JL constructed the database, designed the NIEHS workflow, processed the data with it and implemented some of the pipelines; FC designed the Maastricht University workflow, processed the data with it and provided analysis scripts; HW and JC designed the Eli Lilly workflow, processed the data with it and provided analysis scripts, AS conceived of the rat body atlas study and provided the raw sequencing data and study design meta data, RO coordinated collaboration and data sharing activities, FD provided database, analytical services and web application computing support for the RATEmiRs framework. All authors have read and approved of the manuscript.

#### Ethics approval and consent to participate

In the rat body atlas study, all procedures in this protocol are in compliance with the U.S. Department of Agriculture's (USDA) Animal Welfare Act (9 CFR Parts 1, 2, and 3); the Guide for the Care and Use of Laboratory Animals: Eighth Edition, (Institute for Laboratory Animal Research, The National Academies Press, Washington, D.C.); and the National Institutes of Health, Office of Laboratory Animal Welfare. Whenever possible, procedures in the study were designed to avoid or minimize discomfort, distress, and

pain to animals. The protocols were reviewed and approved by the Covance Institutional Animal Care and Use Committee.

## Consent for publication

Not applicable.

#### Competing interests

The authors declare that they have no competing interests.

## Publisher's Note

Springer Nature remains neutral with regard to jurisdictional claims in published maps and institutional affiliations.

#### Author details

<sup>1</sup> Biostatistics and Computational Biology Branch, Research Triangle Park, NC, USA. <sup>2</sup>Microarray and Genome Informatics Group, National Institute of Environmental Health Sciences, P.O. Box 12233, Research Triangle Park, NC 27709, USA. <sup>3</sup>Department of Toxicogenomics, Maastricht University, Maastricht, The Netherlands. <sup>4</sup> Department of Discovery and Development Statistics, Lilly Research Laboratories, Lilly Corporate Center, Indianapolis, Indiana, USA. <sup>5</sup> Health and Environmental Sciences Institute, Washington, D.C. USA. <sup>6</sup>Office of Scientific Computing, National Institute of Environmental Health Sciences,, Reaserch Triangle Park, NC, USA. <sup>7</sup>Department of TTX Bioinformatics, Lilly Research Laboratories, Lilly Corporate Center, Indianapolis, Indiana, USA. <sup>8</sup>Department of Investigative Toxicology, Non-Clinical Safety Assessment and Pathology, Lilly Research Laboratories, Lilly Corporate Center, Indianapolis, Indiana, USA. <sup>9</sup>Integrative Bioinformatics National Institute of Environmental Health Sciences,, Research Triangle Park, NC, USA. <sup>10</sup>Kelly Government Solutions,, Research Triangle Park, NC, USA.

## Received: 15 August 2018 Accepted: 1 November 2018 Published online: 19 November 2018

#### References

- 1. Lee RC, Feinbaum RL, Ambros V. The C. elegans heterochronic gene lin-4 encodes small RNAs with antisense complementarity to lin-14. Cell. 1993; 75(5):843–54.
- 2. Wightman B, Ha I, Ruvkun G. Posttranscriptional regulation of the heterochronic gene lin-14 by lin-4 mediates temporal pattern formation in C. elegans. Cell. 1993;75(5):855–62.
- 3. Ambros V. The functions of animal microRNAs. Nature. 2004;431(7006):350–5.
- 4. Bartel DP. MicroRNAs: genomics, biogenesis, mechanism and function. Cell. 2004;116(2):281–97.
- 5. Vrijens K, Bollati V, Nawrot TS. MicroRNAs as potential signatures of environmental exposure or effect: a systematic review. Environ Health Perspect. 2015;123(5):399–411.
- 6. Kondkar AA, Abu-Amero KK. Utility of circulating microRNAs as clinical biomarkers for cardiovascular diseases. Biomed Res Int. 2015;2015:821823.
- 7. Laterza OF, Scott MG, Garrett-Engele PW, Korenblat KM, Lockwood CM. Circulating miR-122 as a potential biomarker of liver disease. Biomark Med. 2013;7(2):205–10.
- 8. Wang K, Zhang S, Marzolf B, Troisch P, Brightman A, Hu Z, Hood LE, Galas DJ. Circulating microRNAs, potential biomarkers for drug-induced liver injury. Proc Natl Acad Sci U S A. 2009;106(11):4402–7.
- 9. Shifeng H, Danni W, Pu C, Ping Y, Ju C, Liping Z. Circulating liver-specific miR-122 as a novel potential biomarker for diagnosis of cholestatic liver injury. PLoS One. 2013;8(9):e73133.
- 10. Ludwig N, Leidinger P, Becker K, Backes C, Fehlmann T, Pallasch C, Rheinheimer S, Meder B, Stahler C, Meese E, et al. Distribution of miRNA expression across human tissues. Nucleic Acids Res. 2016;44(8):3865–77.
- 11. Koenig EM, Fisher C, Bernard H, Wolenski FS, Gerrein J, Carsillo M, Gallacher M, Tse A, Peters R, Smith A, et al. The beagle dog MicroRNA tissue atlas: identifying translatable biomarkers of organ toxicity. BMC Genomics. 2016;17:649.
- 12. Betel D, Wilson M, Gabow A, Marks DS, Sander C. The microRNA.org resource: targets and expression. Nucleic Acids Res. 2008;36(Database issue):D149–53.
- 13. Minami K, Uehara T, Morikawa Y, Omura K, Kanki M, Horinouchi A, Ono A, Yamada H, Ohno Y, Urushidani T. miRNA expression atlas in male rat. Sci Data. 2014;1:140005.
- 14. Panwar B, Omenn GS, Guan Y. miRmine: a database of human miRNA expression profiles. Bioinformatics. 2017;33(10):1554–60.
- <span id="page-12-0"></span>15. Li SC, Chan WC, Hu LY, Lai CH, Hsu CN, Lin WC. Identification of homologous microRNAs in 56 animal genomes. Genomics. 2010;96(1):1–9.
- 16. Seqc C. A comprehensive assessment of RNA-seq accuracy, reproducibility and information content by the sequencing quality control consortium. Nat Biotechnol. 2014;32(9):903–14.
- 17. Wang C, Gong B, Bushel PR, Thierry-Mieg J, Thierry-Mieg D, Xu J, Fang H, Hong H, Shen J, Su Z, et al. The concordance between RNA-seq and microarray data depends on chemical treatment and transcript abundance. Nat Biotechnol. 2014;32(9):926–32.
- 18. Smith A, Calley J, Mathur S, Qian HR, Wu H, Farmen M, Caiment F, Bushel PR, Li J, Fisher C, et al. The rat microRNA body atlas; evaluation of the microRNA content of rat organs through deep sequencing and characterization of pancreas enriched miRNAs as biomarkers of pancreatic toxicity in the rat and dog. BMC Genomics. 2016;17:694.
- 19. Brunet JP, Tamayo P, Golub TR, Mesirov JP. Metagenes and molecular pattern discovery using matrix factorization. Proc Natl Acad Sci U S A. 2004;101(12):4164–9.
- 20. Edgar R, Domrachev M, Lash AE. Gene expression omnibus: NCBI gene expression and hybridization array data repository. Nucleic Acids Res. 2002; 30(1):207–10.
- 21. Barrett T, Wilhite SE, Ledoux P, Evangelista C, Kim IF, Tomashevsky M, Marshall KA, Phillippy KH, Sherman PM, Holko M, et al. NCBI GEO: archive for functional genomics data sets--update. Nucleic Acids Res. 2013;41(Database issue):D991–5.
- 22. Friedlander MR, Chen W, Adamidi C, Maaskola J, Einspanier R, Knespel S, Rajewsky N. Discovering microRNAs from deep sequencing data using miRDeep. Nat Biotechnol. 2008;26(4):407–15.
- 23. Griffiths-Jones S. The microRNA registry. Nucleic Acids Res. 2004;32(Database issue):D109–11.
- 24. Griffiths-Jones S, Grocock RJ, van Dongen S, Bateman A. Enright AJ: miRBase: microRNA sequences, targets and gene nomenclature. Nucleic Acids Res. 2006;34(Database issue):D140–4.
- 25. Griffiths-Jones S, Saini HK, van Dongen S. Enright AJ: miRBase: tools for microRNA genomics. Nucleic Acids Res. 2008;36(Database issue):D154–8.
- 26. Kozomara A, Griffiths-Jones S. miRBase: integrating microRNA annotation and deep-sequencing data. Nucleic Acids Res. 2011;39(Database issue):D152–7.
- 27. Kozomara A, Griffiths-Jones S. miRBase: annotating high confidence microRNAs using deep sequencing data. Nucleic Acids Res. 2014;42(Database issue):D68–73.
- 28. Li H, Durbin R. Fast and accurate short read alignment with burrows-wheeler transform. Bioinformatics. 2009;25(14):1754–60.
- 29. Lund SP, Nettleton D, McCarthy DJ, Smyth GK. Detecting differential expression in RNA-sequence data using quasi-likelihood with shrunken dispersion estimates. Stat Appl Genet Mol Biol. 2012;11(5):Article 8.
- 30. Yates A, Akanni W, Amode MR, Barrell D, Billis K, Carvalho-Silva D, Cummins C, Clapham P, Fitzgerald S, Gil L, et al. Ensembl 2016. Nucleic Acids Res. 2016;44(D1):D710–6.
- 31. Prufer K, Stenzel U, Dannemann M, Green RE, Lachmann M, Kelso J. PatMaN: rapid alignment of short sequences to large databases. Bioinformatics. 2008; 24(13):1530–1.
- 32. Robinson MD, Oshlack A. A scaling normalization method for differential expression analysis of RNA-seq data. Genome Biol. 2010;11(3):R25.
- 33. Axmark D, Widenius M. MySQL 5.7 reference manual; 2015.
- 34. Garmire LX, Subramaniam S. Evaluation of normalization methods in mammalian microRNA-Seq data. RNA. 2012;18(6):1279–88.
- 35. Zhou X, Oshlack A, Robinson MD. miRNA-Seq normalization comparisons need improvement. RNA. 2013;19(6):733–4.
- 36. Tam S, Tsao MS, McPherson JD. Optimization of miRNA-seq data preprocessing. Brief Bioinform. 2015;16(6):950–63.
- 37. Beckers M, Mohorianu I, Stocks M, Applegate C, Dalmay T, Moulton V. Comprehensive processing of high-throughput small RNA sequencing data including quality checking, normalization, and differential expression analysis using the UEA sRNA workbench. RNA. 2017;23(6):823–35.
- 38. Wong N, Wang X. miRDB: an online resource for microRNA target prediction and functional annotations. Nucleic Acids Res. 2015;43(Database issue):D146–52.
- 39. R. A language and environment for statistical computing. R Foundation for statistical computing. Austria: Vienna; 2013.
- 40. Smyth GK. Linear models and empirical bayes methods for assessing differential expression in microarray experiments. Stat Appl Genet Mol Biol. 2004;3(1):Article3.
- 41. Gentleman R. Bioinformatics and computational biology solutions using R and Bioconductor. New York: springer science+business Media; 2005.
- 42. Yanai I, Benjamin H, Shmoish M, Chalifa-Caspi V, Shklar M, Ophir R, Bar-Even A, Horn-Saban S, Safran M, Domany E, et al. Genome-wide midrange transcription profiles reveal expression level relationships in human tissue specification. Bioinformatics. 2005;21(5):650–9.
- 43. Jazbutyte V, Thum T. MicroRNA-21: from cancer to cardiovascular disease. Curr Drug Targets. 2010;11(8):926–35.
- 44. Church RJ, Otieno M, McDuffie JE, Singh B, Sonee M, Hall L, Watkins PB, Ellinger-Ziegelbauer H, Harrill AH. Beyond miR-122: identification of MicroRNA alterations in blood during a time course of hepatobiliary injury and biliary hyperplasia in rats. Toxicol Sci. 2016;150(1):3–14.
- 45. Jayaprakash AD, Jabado O, Brown BD, Sachidanandam R. Identification and remediation of biases in the activity of RNA ligases in small-RNA deep sequencing. Nucleic Acids Res. 2011;39(21):e141.
- 46. Sorefan K, Pais H, Hall AE, Kozomara A, Griffiths-Jones S, Moulton V, Dalmay T. Reducing ligation bias of small RNAs in libraries for next generation sequencing. Silence. 2012;3(1):4.

#### Ready to submit your research? Choose BMC and benefit from:

- · fast, convenient online submission
- thorough peer review by experienced researchers in your field
- rapid publication on acceptance
- support for research data, including large and complex data types
- · gold Open Access which fosters wider collaboration and increased citations
- · maximum visibility for your research: over 100M website views per year

#### At BMC, research is always in progress.

Learn more biomedcentral com/submissions

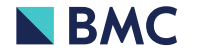